## **ГОСУДАРСТВЕННОЕ БЮДЖЕТНОЕ ПРОФЕССИОНАЛЬНОЕ ОБРАЗОВАТЕЛЬНОЕ УЧРЕЖДЕНИЕ ИРКУТСКОЙ ОБЛАСТИ «ЧЕРЕМХОВСКИЙ ГОРНОТЕХНИЧЕСКИЙ КОЛЛЕДЖ им. М.И. ЩАДОВА»**

РАССМОТРЕНА Цикловой комиссией «Информатики вычислительной техники» председатель  $\frac{\sqrt{n}A\partial \ln \sqrt{1-\sum_{i=1}^{n}}}{\log \ln \sqrt{1-\frac{1}{n}}}$ Протокол №  $-\frac{\partial z}{\partial x}$  – , 2020 год

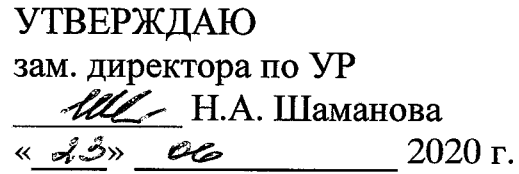

**МЕТОДИЧЕСКИЕ УКАЗАНИЯ КОНТРОЛЬНЫЕ ЗАДАНИЯ** для студентов заочной формы обучения по

#### **МДК.01.01 ЭКСПЛУАТАЦИЯИНФОРМАЦИОННЫХ СИСТЕМ**

## **ПМ.01 ЭКСПЛУАТАЦИЯ МОДИФИКАЦИЯ ИНФОРМАЦИОННЫХ СИСТЕМ**

#### **программы подготовки специалистов среднего звена по специальности**

#### **09.02.04 Информационные системы (по отраслям)**

Разработал преподаватель: <u>Уди</u> Д.В. Чипиштанова

# **СОДЕРЖАНИЕ**

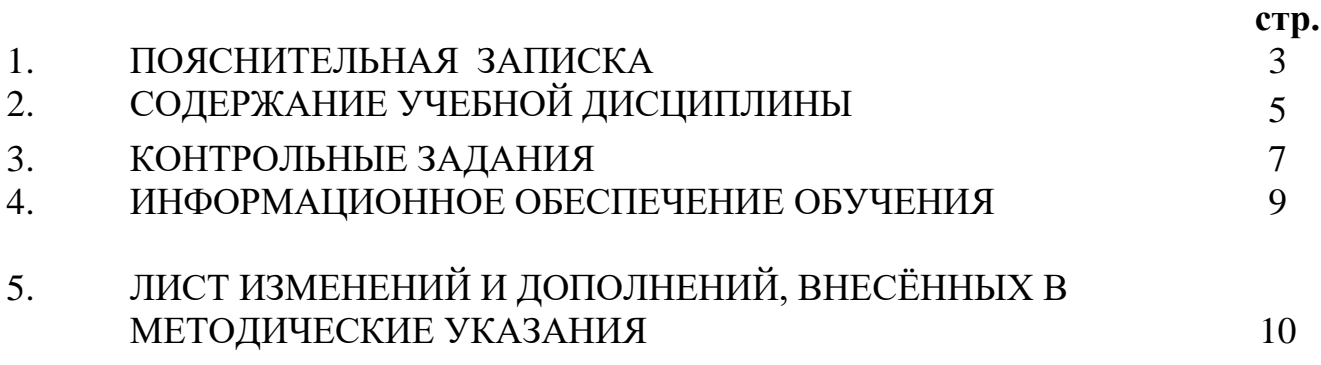

## **1. ПОЯСНИТЕЛЬНАЯ ЗАПИСКА**

Методические указания по **МДК.01.01 Эксплуатация ИС** предназначены для студентов заочной формы обучения специальности 09.02.04 Информационные системы (по отраслям) и составлены в соответствии с ФГОС СПО и рабочей программой профессионального модуля **ПМ.01 ЭКСПЛУАТАЦИЯ И МОДИФИКАЦИЯ ИНФОРМАЦИОННЫХ СИСТЕМ.**

В результате освоения программы профессионального модуля студент заочной формы обучения **должен:**

уметь:

- осуществлять сопровождение информационной системы, настройку под конкретного пользователя, согласно технической документации;
- поддерживать документацию в актуальном состоянии;
- принимать решение о расширении функциональности информационной системы, о прекращении эксплуатации информационной системы или ее реинжиниринге;
- идентифицировать технические проблемы, возникающие в процессе эксплуатации системы;
- производить документирование на этапе сопровождения;
- осуществлять сохранение и восстановление базы данных информационной системы;
- составлять планы резервного копирования, определять интервал резервного копирования;
- организовывать разноуровневый доступ пользователей информационной системы в рамках своей компетенции;
- манипулировать данными с использованием языка запросов баз данных, определять ограничения целостности данных;
- выделять жизненные циклы проектирования компьютерных систем;
- использовать методы и критерии оценивания предметной области и методы определения стратегии развития бизнес-процессов организации;
- строить архитектурную схему организации;
- проводить анализ предметной области;
- осуществлять выбор модели построения информационной системы и программных средств;
- оформлять программную и техническую документацию, с использованием стандартов оформления программной документации;
- применять требования нормативных документов к основным видам продукции (услуг) и процессов;
- применять документацию систем качества;
- применять основные правила и документы системы сертификации Российской Федерации;

знать:

- основные задачи сопровождения информационной системы;
- регламенты по обновлению и техническому сопровождению обслуживаемой информационной системы;
- типы тестирования;
- характеристики и атрибуты качества;
- методы обеспечения и контроля качества;
- терминологию и методы резервного копирования;
- отказы системы; восстановление информации в информационной системе;
- принципы организации разноуровневого доступа в информационных системах, политику безопасности в современных информационных системах;
- цели автоматизации организации;
- задачи и функции информационных систем;
- типы организационных структур;
- реинжиниринг бизнес-процессов;
- основные модели построения информационных систем, их структуру, особенности и области применения;
- особенности программных средств используемых в разработке информационных систем;
- методы и средства проектирования информационных систем;
- основные понятия системного анализа;
- национальную и международную систему стандартизации и сертификации и систему обеспечения качества продукции, методы контроля качества.

В соответствии с учебным планом по **МДК.01.01 Эксплуатация ИС** студенты выполняют 1 контрольную работу, что служит допуском к дифференцированному зачету по предмету. Ответы должны быть точными.

К выполнению контрольной работы следует приступать только после изучения соответствующей литературы. При этом следует руководствоваться следующими указаниями:

- 1. Оформление контрольной работы.
- 2. Контрольные работы должны выполняться самостоятельно.

3. В период зачетной сессии обучающийся обязан представить зачтенную контрольную работу. При необходимости (по требованию преподавателя) Обучающийся должен давать на дифференцированном зачете устные пояснения ко всем или некоторым задачам, содержащимся в этих работах.

4. Обучающийся выполняет тот вариант контрольных работ, который совпадает с номером его фамилии в журнале учебных занятий.

Если в процессе изучения материала или при решении той или иной задачи у обучающегося возникают вопросы, на которые он не может ответить сам, то можно обратиться к преподавателю для получения консультации.

# **2. СОДЕРЖАНИЕ УЧЕБНОЙ ДИСЦИПЛИНЫ**

**Тема 1.1.** Общие сведения об администрировании информационных систем

Цели автоматизации организации. Задачи и функции информационных систем

Задачи администрирования. Необходимость процедур администрирования. Функции администрирования. Виды объектов администрирования.

Службы управления конфигурацией. Службы контроля характеристик, ошибочных ситуаций. Службы управления безопасностью. Службы управления общего пользования.

Информационные службы. Интеллектуальные службы. Службы регистрации, сбора и обработки информации. Службы развития и планирования.

**Тема 1.2.** Аппаратно-программные платформы автоматизированных информационных систем.

Аппаратно-программные платформы серверов АИС и их характеристика. Аппаратно-программные платформы рабочих станций и их характеристика. Виды аппаратно-программных платформ АИС.

Классификация программного обеспечения АИС. Серверное и клиентское программное обеспечение и их характеристика. Выбор рационального состава программного обеспечения АИС

**Тема 1.3**. Установка серверного программного обеспечения

Порядок установки и сопровождения серверного программного обеспечения. Особенности установки программного обеспечения информационных систем.

Организация программного обеспечения информационных систем в локальных сетях. Протокол TCP/IP и его применение в информационных системах.

**Тема 1.4.** Инструменты администрирования и особенности эксплуатации серверного программного обеспечения.

Администрирование серверного программного обеспечения информационных систем, его задачи и приемы.

Специализированные программные пакеты и утилиты администрирования информационных систем

**Тема 1.5.** Эксплуатация серверного программного обеспечения.

Эксплуатация различных видов серверного программного обеспечения информационных систем и ее особенности.

Работа с консолью управления операционной системы. Работа с файловым сервером.

Эксплуатация информационного сервера и серверов безопасности

**Тема 1.6.** Установка и сопровождение клиентского программного обеспечения

Порядок установки и сопровождения клиентского программного обеспечения. Работа с типовым клиентским программным обеспечением.

Установка клиентского программного обеспечения.

Установка клиентского программного обеспечения.

**Тема 1.7.** Адаптация клиентского программного обеспечения.

Задачи и возможности адаптации клиентской части программного обеспечения. Адаптация клиентской части в рамках поставленной задачи.

Адаптация клиентской части программного обеспечения. Адаптация клиентской части программного обеспечения.

**Тема 1.8.** Эксплуатация и сопровождение информационных систем.

Конфигурирование информационных систем. Оперативное управление и регламентные работы: методы выявления неполадок в работе ИС, оперативное управление и устранение неполадок.

Управление и обслуживание технических средств: технические средства в ИС, методы тестирования технических средств, обслуживание технических средств. Восстановление данных в информационной системе.

Создание архивов: обычный, многотомный, самораспаковывающийся, многотомный -самораспаковывающийся. Пароли для архивов.

Использование утилит общего назначения. Стандартная проверка и дефрагментация дисков. Norton Utilites: проверка дисков и устройств.

Восстановление системы, работа с реестром.

**Тема 2.1.** Разграничение доступа к информации в информационных системах Правила разграничения доступа к элементам защищаемой информации.

Способы разграничения доступа к информации.

Разграничение доступа по уровням секретности, специальным спискам, матрицам полномочий, мандатам

**Тема 2.2** Организация разноуровнего доступа в информационных системах.

Принципы организации разноуровнего доступа в информационных системах. Понятие клиента, прав доступа, объекта доступа. Учетные записи пользователей. Понятие группы и роли.

Создание и администрирование групп пользователей. Локальные и глобальные группы пользователей.

Понятие политики безопасности в современных информационных системах.

**Тема 2.3.** Реализация политики безопасности в информационных системах

Проверка информационной системы на наличие сертификатов подлинности

Защита от несанкционированного доступа, модели и основные принципы защиты информации

Обеспечение безопасности ресурсов с помощью разрешений файловых систем. Разрешения для папок и файлов в файловых системах. Множественные разрешения файловых систем.

Наследование разрешений в файловых системах. Планирование, установка и изменение разрешений файловых систем.

Проблема вирусного заражения программ, структура современных вирусных программ, основные классы антивирусных программ, перспективные методы антивирусной защиты

Изменение параметров учетных записей. Управление группами. Настройка политики безопасности учетных записей.

Настройка параметров безопасности информационной системы.

Настройка параметров безопасности Интернет.

## **3. КОНТРОЛЬНЫЕ ЗАДАНИЯ**

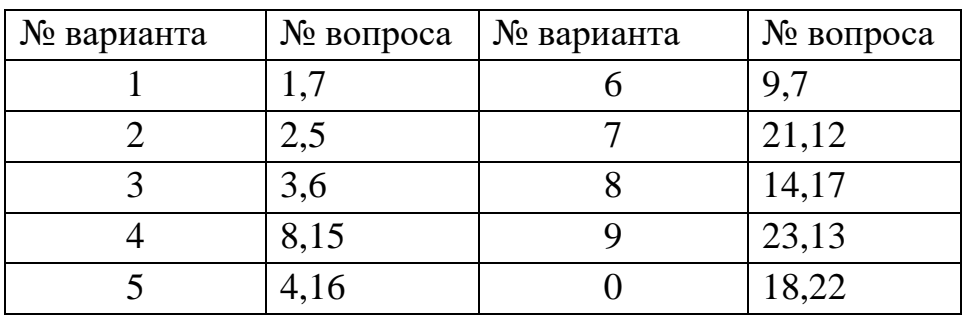

Пояснение: номер варианта является последней цифрой Вашего номера в журнале учебных занятий.

## **Перечень теоретических вопросов по МДК 01.01 Эксплуатация ИС**

- 1. Перечислить архитектуры АИС.
- 2. Структура АИС, взаимосвязь ее компонентов.
- 3. Принципы построения подсистем АИС
- 4. Состав информационного обеспечения АИС.
- 5. Назначение, состав и функции математического обеспечения.
- 6. Назначение, состав и структура программного обеспечения.
- 7. Назначение, состав и структура технического обеспечения.
- 8. Что такое правовое обеспечение?
- 9. Аппаратно-программные платформы серверов, их характеристики.
- 10.Аппаратно-программное платформы рабочих станций, их характеристики.
- 11.Виды серверного ПО.
- 12.Управляющие серверы, их задачи.
- 13.Файловые серверы, основные принципы работы.
- 14.Информационные серверы, функции, характеристики.
- 15.Серверы приложений, схема, интерфейс.
- 16.Серверы безопасности, их функции.
- 17.Особенности установки серверного ПО.
- 18.Администрирование серверного ПО, его задачи и приемы.
- 19.Перечислите специализированные прикладные пакеты и утилиты администрирования.
- 20.Особенности эксплуатация серверного ПО.
- 21.Клиентское ПО, их виды, характеристики.
- 22.Порядок установки клиентского ПО.
- 23.Адаптация клиентской части, задачи и возможности.

Выполнение индивидуального задания в контрольной работе включает в себя результат по следующим задачам:

- 1. Создать несколько новых пользователей (групп пользователей) в домашней/рабочей ОС с разграничением прав доступа к данным.
- 2. Сделать скриншоты окон и добавить к ответам на вопросы контрольной работы.
- 3. Настроить параметры безопасности сети Интернет с использованием свободно распространяемых утилит.
- 4. Сделать скриншоты окон и добавить к ответам на вопросы контрольной работы.

Контрольная работа выполняется в печатном виде по стандартам ЕСКД и должна соответствовать следующей примерной структуре:

1) титульный лист;

2) содержание;

3) основная часть, где с требуемой степенью глубины излагается сущность материала по двум вопросам работы (8-15 страниц);

4) индивидуальное задание, в котором обучающийся отражает результаты создания новых пользователей своей домашней/рабочей операционной системе с разграничением прав доступа к данным..

5) выводы, где обучающийся подводит итоги работы, оценивает возможные перспективы предметной области (1 страница);

6) список использованной литературы.

Контрольная работа относится к учебным документам. Текстовые учебные документы выполняют на одной стороне листа белой бумаги формата А4 (210x297 мм).

Текст работы должен быть распечатан на компьютере на одной стороне стандартного листа белой бумаги через 1,5 интервала в текстовом редакторе MS Word, с использованием шрифта Times New Roman, кегль № 14.

Каждый лист текстового документа должен иметь рамку, выполненную чёрными чернилами или чёрной пастой. Рамку располагают или наносят сплошной основной линией на расстоянии 20 мм от левой границы формата и 5 мм от остальных границ формата. Расстояние от рамки формата до границ текста в начале 5 мм в конце строк не менее 3 мм. Расстояние от верхней или нижней строки текста до верхней или нижней рамки должно быть не менее 10 мм. Абзацы в тексте начинают отступом равным 15 мм.

Опечатки, описки и графические неточности, обнаруженные в процессе выполнения документа, допускается исправлять подчисткой или закрашиванием белой краской (штрихом) и написанием в том же месте исправленного текста чёрными чернилами или чёрной тушью рукописным способом.

Повреждение листов текстовых документов, помарки и следы не полностью удаленного текста не допускается.

Листы (страницы) документа следует нумеровать арабскими цифрами, соблюдая сквозную нумерацию по всему тексту документа, номер листа проставляют в центре нижней части листа без точки. Цифры должны быть отделены от текста пробелом в одну строку.

Если документ выполняют на листах по форме, установленной стандартами, номер листа проставляют в отведенном для этого месте. Цифру, обозначающую порядковый номер страницы, ставят в основной надписи для текстовых документов.

Титульный лист включают в общую нумерацию, но номер страницы на нем не ставят. Образец титульного листа представлен в Приложении 1.

Полное наименование документа на титульном листе в основной надписи и при первом упоминании в тексте документа должно быть одинаковым.

## **4. ИНФОРМАЦИОННОЕ ОБЕСПЕЧЕНИЕ ОБУЧЕНИЯ**

#### **Перечень рекомендуемых учебных изданий, Интернет-ресурсов, дополнительной литературы**

## **Нормативно-техническая документация**

- 1. ГОСТ 34.601 90 Комплекс стандартов на автоматизированные системы. Автоматизированные системы. Стадии создания.
- 2. ГОСТ 34.602-89. Комплекс стандартов на автоматизированные системы. Автоматизированные системы. Техническое задание на создание автоматизированной системы
- 3. Стандарт ISO/IEC 12207:2008 «Information Technology Software Life Cycle Processes» (информационные технологии – жизненный цикл программного обеспечения), ГОСТ Р ИСО/МЭК 12207-2010.

#### **Основные:**

- 1. Перлова О.Н. Проектирование и разработка информационных систем : учебник для студ. учреждений сред. проф. образования / О.Н.Перлова, О.П.Ляпина, А.В.Гусева. — 2-е изд.,стер. — М. : Издательский центр «Академия», 2018. — 256 с.
- 2. Федорова Г.Н. Сопровождение информационных систем : учебник для студ. учреждений сред. проф. образования / Г.Н.Федорова. ―М. : Издательский центр «Академия», 2018. ― 320 с.
- **3.** Советов Б. Я. Методы и средства проектирования информационных систем и технологий : учебник для студ. учреждений высш.образования / Б. Я. Советов, В. А. Дубенецкий, В. В. Цехановский. — М. : Издательский центр «Академия», 2018. —352 с.

## **Дополнительные:**

- Д1. Гагарина, Л.Г. Разработка и эксплуатация автоматизированных информационных систем: учебное пособие/ Гагарина Л.Г., Киселев Д.В., Федотова Е.Л. – М.: ФОРУМ: ИНФРА-М, 2007.
- Д2. Емельянова, Н.З. Основы построения автоматизированных информационных систем: учебник/ Н.З. Емельянова, Т.Л. Партыка, И.И. Попов – М.: ФОРУМ: ИНФРА-М, 2005.

## **Электронные издания (электронные ресурсы)**

**1.** Образовательный портал: Информационная система «Единое окно доступа к образовательным ресурсам» [Электронный ресурс]. Режим доступа: http//window.edu.ru, с регистрацией. – Заглавие с экрана

## **5. ЛИСТ ИЗМЕНЕНИЙ И ДОПОЛНЕНИЙ, ВНЕСЁННЫХ В МЕТОДИЧЕСКИЕ УКАЗАНИЯ**

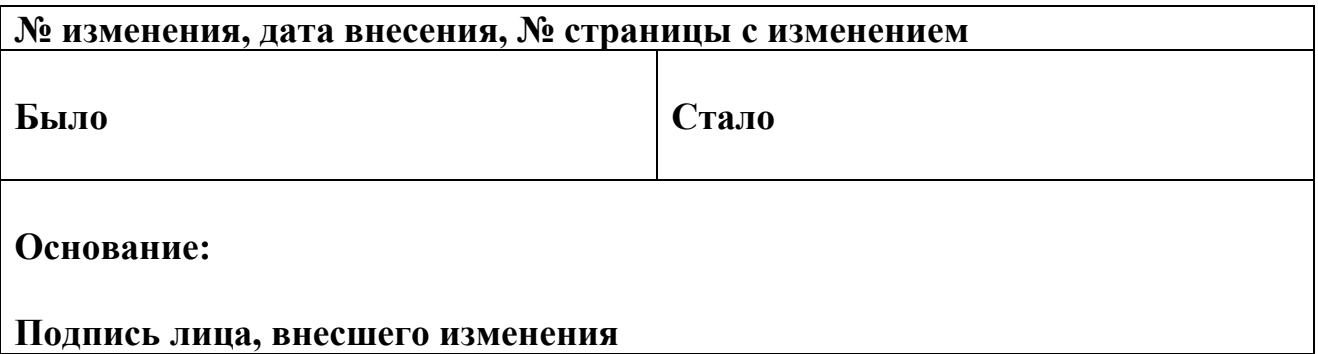

Приложение 1

Министерство образования Иркутской области ГБПОУ «Черемховский горнотехнический колледж им. М.И. Щадова»

# КОНТРОЛЬНАЯ РАБОТА

по МДК.01.01 Эксплуатация информационных систем

вариант №

Выполнил:

студент группы ИС-16/11 «з»

\_\_\_\_\_\_\_\_\_\_\_\_\_\_\_\_\_\_\_\_\_\_\_\_\_\_

\_\_\_\_\_\_\_\_\_\_\_\_\_\_\_\_\_\_\_\_\_\_\_\_\_\_

Проверил:

преподаватель

Черемхово, 201\_\_

#### **Критерии оценки внеаудиторной контрольной работы**

**Оценка "5"** ставится в следующем случае:

- работа выполнена полностью;

- при решении задач схемы, графики, рисунки, сопутствующие решению задач, сделана проверка по наименованиям, правильно записаны исходные данные, записана формула для конечного расчета, проведены математические расчеты и дан полный ответ;

- на качественные и теоретические вопросы дан полный, исчерпывающий ответ литературным языком с соблюдением технической терминологии в определенной логической последовательности;

#### **Оценка "4"** ставится в следующем случае:

- работа выполнена полностью или не менее чем на 80 % от объема задания, но в ней имеются недочеты и несущественные ошибки: правильно записаны исходные данные, но не записана формула для конечного расчета; ответ приведен в других единицах измерения.

- ответ на качественные и теоретические вопросы удовлетворяет вышеперечисленным требованиям, но содержит неточности в изложении фактов, определений, понятий, объяснении взаимосвязей, выводах и решении задач;

**Оценка "3"** ставится в следующем случае:

- работа выполнена в основном верно (объем выполненной части составляет не менее 2/3 от общего объема), но допущены существенные неточности; пропущены промежуточные расчеты.

- ответ на качественные и теоретические вопросы выполнен со значительными пробелами в формулировках и терминах, большинство из изложенного материала не раскрыто.

**Оценка "2"** ставится в следующем случае:

- работа в основном не выполнена (объем выполненной части менее 2/3 от общего объема задания);

- ответ на теоретические вопросы изложен неверно.